## **SIEMENS/ GES7212-1AB23-OXB8**

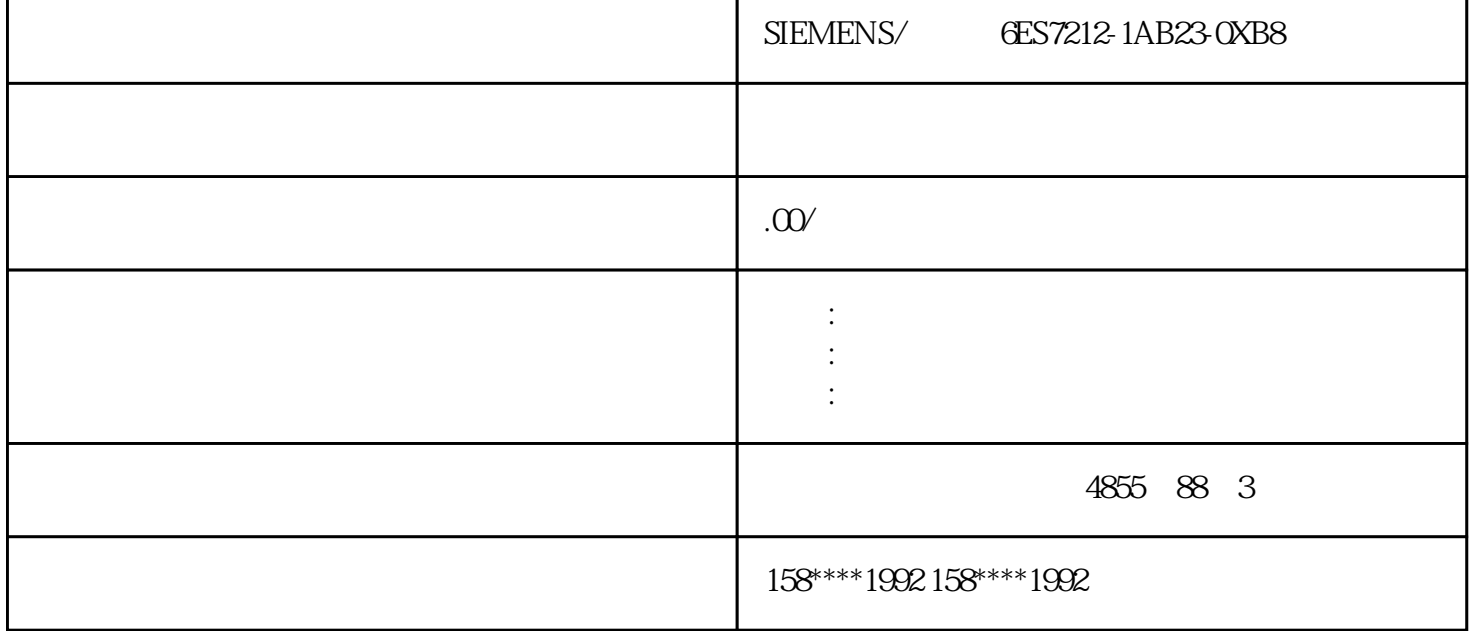

÷,

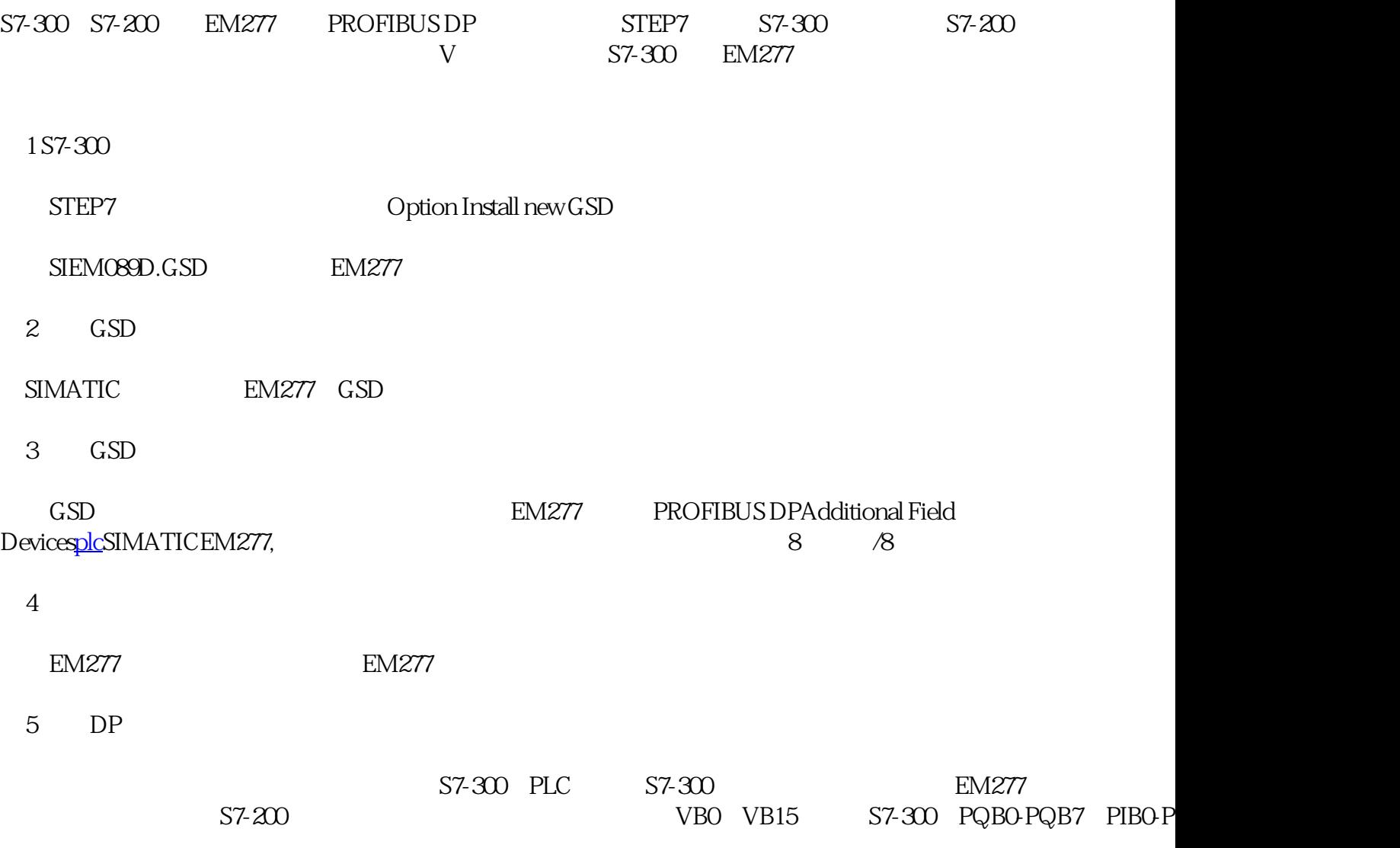

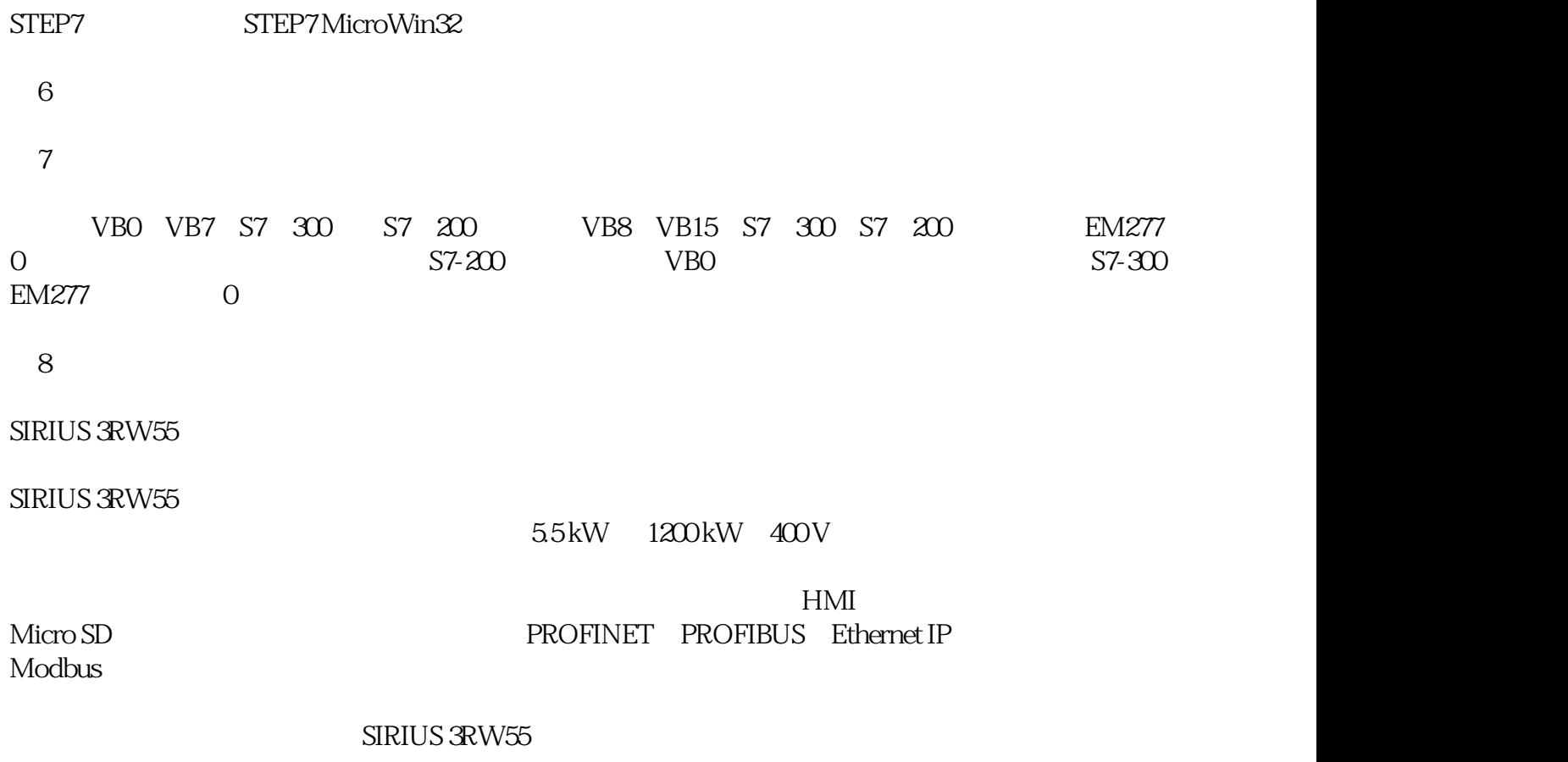

SIRIUS 3RW55